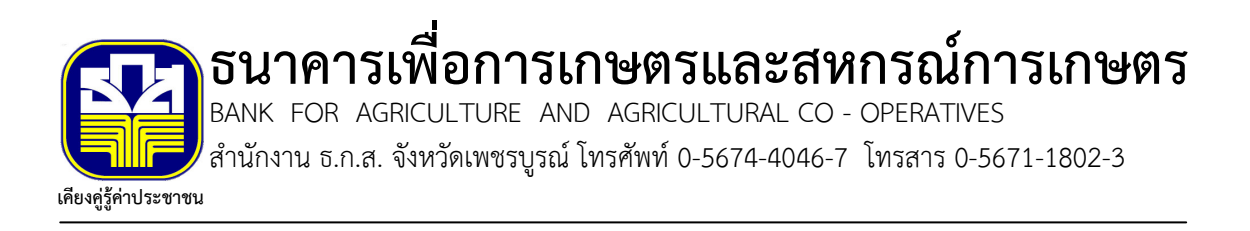

ประกาศธนาคารเพื่อการเกษตรและสหกรณ์การเกษตร เรื่อง สอบราคาจ้างปรับปรุงอาคารสำนักงาน ธ.ก.ส. สาขาปากน้ำ .เลขที่............./ 2556 ลงวันที่ 7 สิงหาคม 2556

ด้วยธนาคารเพื่อการเกษตรและสหกรณ์การเกษตร ซึ่งต่อไปในประกาศนี้จะเรียกว่า " ธ.ก.ส ." มีความประสงค์จะทำการสอบราคา จ้างปรับปรุงอาคารสำนักงาน ธ.ก.ส. สาขาปากน้ำ โดยมีเงื่อนไขในการสอบราคา ดังนี้

ข้อ 1 **ผู้เสนอราคาที่มีสิทธิเข้าร่วมการสอบราคา** จะต้องมีคุณสมบัติ ดังต่อไปนี้

1.1 เป็นบุคคลธรรมดาหรือนิติบุคคลที่ได้จดทะเบียนในประเทศไทย มีวัตถุประสงค์ ในการประกอบอาชีพรับจ้าง ที่สอบราคาจ้างดังกล่าว

1.2 ไม่เป็นผู้ที่ถูกระบุชื่อไว้ในบัญชีรายชื่อผู้ละทิ้งงานของทางราชการ หรือ รัฐวิสาหกิจที่ได้แจ้งเวียนชื่อแล้วหรือไม่เป็นผู้ได้รับผลของการสั่งให้นิติบุคคลหรือบุคคลอื่นเป็น ผู้ละทิ้งงานตามระเบียบของทางราชการ

1.3 ไม่เป็นผู้มีผลประโยชน์ร่วมกันกับผู้เข้าร่วมเสนอราคารายอื่นที่เข้าเสนอราคา ณ วันยื่นซองสอบราคา และไม่เป็นผู้กระทำการอันเป็นการขัดขวางการแข่งขันราคาอย่างเป็นธรรม ในการสอบราคาครั้งนี้

1.4 ไม่เป็นผู้ได้รับเอกสิทธิหรือความคุ้มกันซึ่งอาจปฏิเสธไม่ยอมขึ้นศาลไทย เว้นแต่ รัฐบาลของผู้เข้าร่วมสอบราคาได้มีคำสั่งให้สละสิทธิความคุ้มกันเช่นว่านั้น

1.5 ผู้มีสิทธิเข้าร่วมสอบราคา ต้องเป็นผู้ที่มีชื่อในทะเบียนผู้ขอซื้อเอกสารสอบ ราคา เท่านั้น

1.6 ไม่เป็นบุคคลล้มละลาย หรืออยู่ระหว่างถูกฟ้องล้มละลาย หรือไม่อยู่ระหว่าง กระบวนการปรับโครงสร้างหนี้ โดยผู้เสนอราคาเป็นผู้จัดทำหนังสือรับรองตนเอง

1.7 จะต้องมีผลงานปรับปรุง-ต่อเติมอาคาร หรือผลงานการก่อสร้างอาคารที่มี ลักษณะเป็นโครงสร้าง ค.ส.ล.ที่แล้วเสร็จไม่เกินกำหนดตามสัญญา กรณีเป็นผลงานก่อสร้างจะต้อง เป็นอาคารที่มีความสูงตั้งแต่ 2 ขั้นขึ้นไป ในวงเงินสัญญาละไม่ต่ำกว่า (ให้ระบุจำนวนเงินไม่เกิน 50  $\,$ % ของราคากลาง) บาท

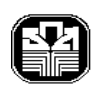

โดยต้องเป็นผลงานที่เป็นคู่สัญญา โดยตรงกับส่วนราชการ องค์การหรือหน่วยงานของรัฐหรือเอกชน ู้ที่ ธ.ก.ส.เชื่อถือสำหรับสัญญาเดียวและอยู่ในบริเวณเดียวกัน ทั้งนี้ หนังสือรับรองผลงานดังกล่าว ้ต้องไม่เกิน 5 ปี นับแต่วันทำงานจ้างแล้วเสร็จ (วันส่งมอบงานงวดสุดท้ายของสัญญา) จนถึงวันซื้อ แบบแปลนและต้องน้ำต้นฉบับหนังสือรับรองผลงานมาแสดงในวันยื่นซองด้วย

ผู้ซื้อเอกสารสอบราคาจะต้องไม่กล่าวอ้างความไม่เข้าใจประกาศธนาคารหรือ ้ความสำคัญผิด เพื่อขอเงินค่าเอกสารสอบราคาคืนไม่ว่ากรณีใด ๆ ทั้งสิ้น และในกรณีผู้ซื้อเอกสาร สอบราคารายใดไม่ปฏิบัติตามเงื่อนไขดังกล่าวข้างต้น ธ.ก.ส. สงวนสิทธิไม่รับพิจารณาผู้ซื้อเอกสาร สอบราคารายนั้น และจะไม่คืนเงินค่าซื้อเอกสารสอบราคาให้ โดยผู้ซื้อเอกสารสอบราคาไม่มีสิทธิ เรียกร้องค่าใช้จ่ายใด ๆ จาก ธ.ก.ส.

#### ข้อ 2 การขายเอกสารสอบราคา

ผู้สนใจและประสงค์จะเข้าสอบราคา ติดต่อสอบถามและขอซื้อเอกสารสอบราคา ในวันทำการของธนาคาร ระหว่างวันที่ 8 สิงหาคม 2556 ถึงวันที่ 22 สิงหาคม 2556ตั้งแต่เวลา 10.00 น. ถึงเวลา 15.00 น. ณ สำนักงาน ธ.ก.ส. จังหวัดเพชรบูรณ์ ในราคาชุดละ 6,000 บาท

้ธนาคารจะไม่คืนเงินค่าซื้อเอกสารการสอบราคาทุกกรณี ยกเว้น กรณีที่ธนาคาร ยกเลิกการสอบราคาให้คืนเฉพาะผู้ที่มายื่นซองสอบราคาครั้งนั้น ส่วนกรณีที่ธนาคารยกเลิกการสอบ ราคาก่อนการยื่นซองให้คืนเงินค่าซื้อแก่ผู้ซื้อเอกสารทุกราย

ึกรณีที่มีการยกเลิกและจัดให้มีการสอบราคาใหม่ ให้ผู้ซื้อเอกสารการสอบราคาที่ ้มีสิทธิได้รับเงินค่าซื้อเอกสารคืนตามวรรคสอง สามารถใช้เอกสารนั้น หรือได้รับเอกสารใหม่ โดยไม่ ต้คงเสียค่าซื้อเอกสารอีก

# ข้อ 3 การชี้แจงก่อนการสอบราคา

้กำหนดการส่งคำถามและข้อสงสัย โดยให้เขียนคำถามเป็นลายลักษณ์อักษรและ ส่งให้ ธ.ก.ส. ณ สำนักงาน ธ.ก.ส. จังหวัดเพชรบูรณ์ ก่อนวันขี้แจงไม่น้อยกว่า 2 วันทำการ พร้อมทั้ง ้รับฟังการชี้แจงรายละเอียดเพิ่มเติม ในวันที่ 22 สิงหาคม 2556 เวลา 10.00 น. ณ สำนักงาน ึธ.ก.ส. จังหวัดเพชรบรณ์ ซึ่งผู้เสนอราคาหรือผู้แทนที่ได้รับมอบอำนาจ พร้อมคณะไม่เกิน 2 คน โดยมีหนังสือมอบอำนาจตามกฦหมายมาแสดง จะต้องเข้ารับฟัง

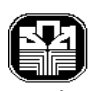

การขี้แจงรายละเอียดตามวัน เวลา และสถานที่ ที่กำหนด หากผู้เสนอราคารายใดไม่เข้ารับฟังการ ์ ชี้แจง ธ.ก.ส. จะถือว่าผู้เสนอราคารายนั้นยอมรับเงื่อนไขและรับทราบรายละเอียดตามที่มีการประชุม ์ขี้แจงแล้ว และจะยกมาเป็นเหตุในภายหลังว่าไม่ได้รับทราบมาก่อนมิได้

้คำถามหรือข้อสงสัยที่ถามระหว่างการขี้แจง ธนาคารสงวนสิทธิที่จะตอบหรือ ไม่ตอบก็ได้

# ข้อ 4 การยื่นซองและเปิดซองสอบราคา

้กำหนดยื่นซองสอบราคาในวันทำการของธนาคาร ตั้งแต่วันที่ 26 สิงหาคม 2556 ้ระหว่างเวลา 09.00 น. ถึงเวลา 15.00 น. และเปิดซองสอบราคาในวันที่ 27 สิงหาคม 2556 เวลา 10.00 น. ณ สำนักงาน ธ.ก.ส. สาขาเพชรบูรณ์

**ข้อ 5 ในการทำสัญญา**งานก่อสร้างทุกประเภท รวมถึงงานปรับปรุงและซ่อมแซม ธ.ก.ส.จะใช้สัญญาแบบปรับราคาได้ โดยมีเงื่อนไขหลักเกณฑ์ ประเภทงานก่อสร้าง สูตร และวิธีการ ้คำนวณ ตามรายละเอียดแนบท้ายประกาศนี้

ข้อ 6 รายละเอียดเงื่อนไขอื่นๆ ให้เป็นไปตามเอกสารแนบท้ายประกาศ สคบราคา จำนวน 80 แผ่น

ประกาศ ณ วันที่ 7 สิงหาคม 2556

(นายกิตติศักดิ์ ศรีสุนทร) ผู้อำนวยการสำนักงาน ธ.ก.ส. จังหวัดเพชรบูรณ์ ทำการแทน ผู้จัดการ ิธนาคารเพื่อการเกษตรและสหกรณ์การเกษตร

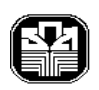

เอกสารแนบท้ายประกาศ สอบราคาจ้างปรับปรุงอาคารสำนักงาน ธ.ก.ส. สาขาปากน้ำ ตามประกาศธนาคารเพื่อการเกษตรและสหกรณ์การเกษตร เลขที่............./ 2556 ลงวันที่ 7 สิงหาคม 2556

ึธนาคารเพื่อการเกษตรและสหกรณ์การเกษตร ซึ่งต่อไปนี้เรียกว่า "ธ.ก.ส." มีความ ประสงค์จะสอบราคาจ้างปรับปรุงอาคารสำนักงาน ธ.ก.ส. สาขาปากน้ำ โดยมีละเอียดและเงื่อนไข ้อื่นตามเอกสารแนบท้ายประกาศ โดยมีข้อกำหนด ดังต่อไปนี้

- **ข้อ 1** เอกสารแนบท้ายเอกสารสอบราคา
- 1.1 รายละเอียดของงาน จ้าง มีดังนี้
	- (1) แบบแปลน / รายละเอียดคุณสมบัติเฉพาะ จำนวน 80 แผ่น
	- (2) งาดงานส่งมอบของงานจ้าง จำนวน 1 แผ่น
	- (3) บัญชีแสดงปริมาณวัสดุและราคา ้ จำนวน 14 แผ่น
- 1.2 แบบหนังสือค้ำประกันสัญญา จำนวน 1 แผ่น

#### 1.3 บทนิยาม จำนวน 2 แผ่น

- (1) ผู้เข้าร่วมสอบราคาที่มีผลประโยชน์ร่วมกัน
- (2) การขัดขวางการแข่งขันราคาอย่างเป็นธรรม
- 1.4 แบบบัญชีเอกสาร จำนวน 1 แผ่น
- 1.5 แบบใบเสนอราคา จำนวน 2แผ่น
- 1.6 เงื่อนไข หลักเกณฑ์ ประเภทงานก่อสร้าง สูตรและวิธีการคำนวณที่ใช้กับ สัญญาแบบปรับราคาได้ (ค่า K)

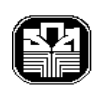

### ข้อ 2 คุณสมบัติของผู้เสนอราคา

2.1 เป็นบุคคลธรรมดาหรือนิติบุคคลที่ได้จดทะเบียนในประเทศไทย มีวัตถุประสงค์ ที่สุดบราคาจ้างดังกล่าว

2.2 ไม่เป็นผู้ที่ถูกระบุชื่อไว้ในบัญชีรายชื่อผู้ละทิ้งงานของทางราชการ หรือ รัฐวิสาหกิจที่ได้แจ้งเวียนชื่อแล้วหรือไม่เป็นผู้ได้รับผลของการสั่งให้นิติบุคคลหรือบุคคลอื่นเป็น ผู้ละทิ้งงานตามระเบียบของทางราชการ

2.3 ไม่เป็นผู้มีผลประโยชน์ร่วมกันกับผู้เข้าร่วมเสนอราคารายอื่นที่เข้าเสนอราคา ิณ วันยื่นซองสอบราคา และไม่เป็นผู้กระทำการอันเป็นการขัดขวางการแข่งขันราคาอย่างเป็นธรรม ในการสุดบราคาครั้งนี้

2.4 ไม่เป็นผู้ได้รับเอกสิทธิหรือความคุ้มกันซึ่งอาจปฏิเสธไม่ยอมขึ้นศาลไทย เว้นแต่ รัฐบาลของผู้เข้าร่วมสอบราคาได้มีคำสั่งให้สละสิทธิความคุ้มกันเช่นว่านั้น

2.5 ผู้มีสิทธิเข้าร่วมสอบราคา ต้องเป็นผู้ที่มีชื่อในทะเบียนผู้ขอซื้อเอกสารสอบ ราคา เท่านั้น

2.6 ไม่เป็นบุคคลล้มละลาย หรืออยู่ระหว่างถูกฟ้องล้มละลาย หรือไม่อยู่ระหว่าง กระบวนการปรับโครงสร้างหนี้ <u>โดยผู้เสนอราคาเป็นผู้จัดทำหนังสือรับรองตนเอง</u>

่ 2.7 จะต้องมีผลงานปรับปรุง-ต่อเติมอาคาร หรือผลงานการก่อสร้างอาคารที่มี ้ลักษณะเป็นโครงสร้าง ค.ส.ล.ที่แล้วเสร็จไม่เกินกำหนดตามสัญญา กรณีเป็นผลงานก่อสร้างจะต้อง ้เป็นอาคารที่มีความสูงตั้งแต่ 2 ขั้นขึ้นไป ในวงเงินสัญญาละไม่ต่ำกว่า 957,222.79 บาท (เก้าแสน ห้าหมื่นเจ็ดพันสองร้อยยี่สิบสองบาทเจ็ดสิบเก้าสตางค์) โดยต้องเป็นผลงานที่เป็นคู่สัญญา โดยตรงกับ ส่วนราชการ องค์การหรือหน่วยงานของรัฐหรือเอกชนที่ ธ.ก.ส.เชื่อถือสำหรับสัญญาเดียวและอยู่ใน บริเวณเดียวกัน ทั้งนี้ หนังสือรับรองผลงานดังกล่าวต้องไม่เกิน 5 ปี นับแต่วันทำงานจ้างแล้วเสร็จ (วันส่งมอบงานงวดสดท้ายของสัญญา) จนถึงวันซื้อแบบแปลนและต้องน้ำต้นฉบับหนังสือรับรอง ้ผลงานมาแสดงในวันยื่นซองด้วย

ผู้ซื้อเอกสารสอบราคาจะต้องไม่กล่าวอ้างความไม่เข้าใจประกาศธนาคารหรือ ้ ความสำคัญผิดขึ้น เพื่อขอเงินค่าเอกสารสอบราคาคืนไม่ว่ากรณีใด ๆ ทั้งสิ้น และในกรณีผู้ซื้อ เอกสารสอบราคารายใดไม่ปฏิบัติตามเงื่อนไขดังกล่าวข้างต้น ธ.ก.ส. สงวนสิทธิไม่รับพิจารณาผู้ซื้อ ้เอกสารสอบราคารายนั้น และจะไม่คืนเงินค่าเอกสารสอบราคาให้ โดยผู้ซื้อเอกสารสอบราคาไม่มี สิทธิเรียกร้องค่าใช้จ่ายใด ๆ จาก ธ.ก.ส.

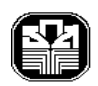

 $-3-$ 

6

#### ข้อ 3 หลักฐานประกอบการเสนอเอกสารสอบราคา

ผู้เข้าร่วมสอบจะต้องเสนอเอกสารหลักฐานประกอบการพิจารณา โดยบรรจุ เอกสารคุณสมบัติของผู้เข้าร่วมสอบราคาไว้ในซอง และระบุหน้าซองถึง " ประธานคณะกรรมการ ี สอบราคา จ้างปรับปรุงอาคารสำนักงาน ธ.ก.ส. สาขาปากน้ำ ดังนี้

3.1 บัณชีเอกสาร

3.2 สำเนาใบเสร็จรับเงินค่าซื้อเอกสารสอบราคาที่ออกให้โดย ธ.ก.ส.

3.3 สำเนาหนังสือรับรองการจดทะเบียนนิติบุคคล (กรณีที่เป็นห้างหุ้นส่วนสามัญ หรือห้างหุ้นส่วนจำกัด) พร้อมรับรองสำเนาถูกต้องโดยผู้มีอำนาจของนิติบุคคลนั้น ทั้งนี้ ต้องเป็น ฉบับที่จดทะเบียนหลังสุดและต้องเป็นฉบับที่ออกให้ไม่เกิน 90 วัน นับถึงวันยื่นซองคุณสมบัติของ ผู้เสนอราคา

3.4 ลำเนาหนังสือรับรองการจดทะเบียนนิติบุคคล (กรณีที่เป็นบริษัทจำกัด หรือ บริษัทมหาชน จำกัด) และบัญชีผู้ถือหุ้นรายใหญ่พร้อมรับรองสำเนาถูกต้อง โดยผู้มีอำนาจของ นิติบุคคลนั้น ทั้งนี้ ต้องเป็นฉบับที่ออกให้ไม่เกิน 90 วัน นับถึงวันยื่นซองคุณสมบัติของผู้เสนอราคา ่ 3.5 สำเนาใบทะเบียนภาษีมูลค่าเพิ่ม (ภ.พ.20) ที่รับรองความถูกต้องโดยผู้มีอำนาจ ของนิติบุคคลนั้น

3.6 หนังสือมอบอำนาจ กรณีมอบอำนาจให้บุคคลใดมาดำเนินการแทน โดยต้องปิด ้อากรแสตมป์ตามกฎหมายกำหนด และแนบสำเนาภาพถ่ายบัตรประจำตัวประชาชนผู้มอบ และ ผ้รับมอบอำนาจ

3.7 หนังสือรับรองตนเองว่า "ไม่เป็นบุคคลล้มละลาย หรืออยู่ระหว่างถูกฟ้อง ้ล้มละลาย หรือไม่อยู่ระหว่างกระบวนการปรับโครงสร้างหนี้" ตามข้อ 2.6

3.8 ลำเนาหนังสือผลงานปรับปรุง-ต่อเติมอาคาร หรือผลงานการก่อสร้างอาคารที่มี ้ลักษณะเป็นโครงสร้าง ค.ส.ล.ที่แล้วเสร็จไม่เกินกำหนดตามสัญญา กรณีเป็นผลงานก่อสร้างจะต้อง เป็นอาคารที่มีความสูงตั้งแต่ 2 ขั้นขึ้นไป ในวงเงินสัญญาละไม่ต่ำกว่า 957,222.79 บาท(เก้าแสน ห้าหมื่นเจ็ดพันสองร้อยยี่สิบสองบาทเจ็ดสิบเก้าสตางค์) โดยต้องเป็นผลงานที่เป็นคู่สัญญา โดยตรงกับ ส่วนราชการ องค์การหรือหน่วยงานของรัฐหรือเอกชนที่ ธ.ก.ส.เชื่อถือสำหรับสัญญาเดียวและอยู่ใน บริเวณเดียวกัน ทั้งนี้ หนังสือรับรองผลงานดังกล่าวต้องไม่เกิน 5 ปี นับแต่วันทำงานจ้างแล้วเสร็จ (วันส่งมอบงานงวดสุดท้ายของสัญญา) จนถึงวันซื้อแบบแปลนและต้องนำต้นฉบับหนังสือรับรอง ผลงานมาแสดงในวันยื่นซุกงด้วย

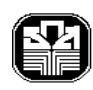

ข้อ 4 การเปิดซองสอบราคา

4.1 ผู้เข้าร่วมสอบราคาต้องยื่นเอกสารให้ถูกต้องครบถ้วนตามที่ธนาคารกำหนด 4.2 ผู้เข้าร่วมสอบราคาต้องยื่นซองคุณสมบัติ และใบเสนอราคา พร้อมลงลายมือ ชื่อกำกับไว้ก่อนปิดผนึกซอง ต่อพนักงานที่ได้รับมอบหมายในวันที่กำหนดในประกาศ เมื่อพ้น ้กำหนดเวลายื่นซองสอบราคาแล้วจะไม่รับซองสอบราคาจากรายใดอีกโดยเด็ดขาด และผู้ยื่นซองสอบ ราคาจะขอถอนซองคืนไม่ได้ คณะกรรมการเปิดซองสอบราคาจะดำเนินการตรวจสอบคุณสมบัติของ ผู้เข้าร่วมสอบราคาแต่ละรายว่าเป็นผู้ที่มีผลประโยชน์ร่วมกันกับผู้เข้าร่วมสอบราคารายอื่น ตามข้อ 2.3 ณ วันยื่นซองเสนอราคาหรือไม่ พร้อมทั้งตรวจสอบเอกสารตามข้อ 3.2 ถึง 3.8

 $\overline{7}$ 

หากปรากฏต่อคณะกรรมการเปิดซองสอบราคาว่า มีการกระทำอันเป็นการ ขัดขวางการแข่งขันราคาอย่างเป็นธรรมตามข้อ 2.3 คณะกรรมการจะตัดรายชื่อผู้เข้าร่วมสอบราคา รายนั้นออกจากการเป็นผู้มีสิทธิเสนอราคา และ ธ.ก.ส. จะพิจารณาลงโทษผู้เข้าร่วมสอบราคา ้ดังกล่าวเป็นผู้ละทิ้งงาน เว้นแต่คณะกรรมการจะวินิจฉัยได้ว่าผู้เข้าร่วมสอบราคารายนั้นเป็นผู้ที่ให้ ้ความร่วมมือเป็นประโยชน์ต่อการพิจารณาของ ธ.ก.ส. และมิได้เป็นผู้ริเริ่มให้มีการกระทำดังกล่าว คณะกรรมการเปิดซองสอบราคา จะทำการเปิดซองสอบราคาตามวัน เวลา

และสถานที่ที่ระบุไว้ในประกาศสอบราคา

่ 4.3 ราคาที่เสนอต้องเป็นราคาที่รวมภาษีมูลค่าเพิ่ม ภาษีอื่น และค่าใช้จ่าย อื่น ๆ ทั้งปวงแล้ว และจะต้องยืนภาคาไม่น้อยกว่า 90 วัน นับแต่วันยื่นซองเสนอภาคา โดยภายใน กำหนดยืนราคาผู้ชนะการสอบราคาต้องรับผิดชอบราคาที่ตนเสนอไว้และจะถอนการเสนอราคามิได้

## ข้อ 5 หลักเกณฑ์และสิทธิในการพิจารณาการสอบราคา

5.1 ในการสอบราคาครั้งนี้ ธ.ก.ส. จะพิจารณาตัดสินด้วยราคา คือ ราคารวม ้ต่ำสุด ซึ่งรวมภาษีมูลค่าเพิ่ม ภาษีอื่น และค่าใช้จ่ายอื่นๆ ทั้งปวงแล้ว

5.2 หากผู้เข้าร่วมสอบราคารายใดมีคุณสมบัติไม่ถูกต้องตามข้อ 2 หรือยื่น หลักฐานการสอบราคาไม่ถูกต้อง หรือไม่ครบถ้วนตามข้อ 3 หรือยื่นซองไม่ถูกต้องตามข้อ 4 ้ คณะกรรมการฯ จะไม่รับพิจารณาผู้เข้าร่วมสอบราคารายนั้น เว้นแต่เป็นข้อผิดพลาดเพียงเล็กน้อย หรือผิดพลาดไปจากเงื่อนไขของเอกสารสอบราคาในส่วนที่มิใช่สาระสำคัญ ทั้งนี้ เฉพาะในกรณีที่ ้พิจารณาเห็นว่าจะเป็นประโยชน์ต่อ ธ.ก.ส. เท่านั้น

5.3 ธ.ก.ส. สงวนสิทธิไม่พิจารณาผู้เข้าร่วมสอบราคา โดยไม่มีการผ่อนผันในกรณี ดังต่คไปนี้

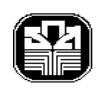

5.3.1 ไม่ปรากฏชื่อผู้เข้าร่วมสอบราคารายนั้นในบัญชีผู้ซื้อเอกสารสอบราคา หรือในหลักฐานการรับเอกสารสอบราคาของ ธ.ก.ส.

5.3.2 เสนอรายละเอียดแตกต่างไปจากเงื่อนไขที่กำหนดในเอกสารสอบราคา ที่เป็นสาระสำคัญ หรือมีผลทำให้เกิดความได้เปรียบเสียเปรียบแก่ผู้เข้าร่วมสอบราคารายอื่น 5.4 ธ.ก.ส. ทรงไว้ซึ่งสิทธิที่จะไม่รับราคาต่ำสุด และอาจพิจารณาเลือกจ้างหรือ ยกเลิกการสอบราคาครั้งนี้โดยไม่พิจารณาจ้าง เลยก็ได้สุดแต่จะพิจารณา ทั้งนี้ เพื่อประโยชน์ของ ธ.ก.ส. เป็นสำคัญและให้ถือว่าการตัดสินของ ธ.ก.ส. เป็นเด็ดขาด ผู้เข้าร่วมสอบราคาจะเรียกร้อง ้ค่าเสียหายใด ๆ มิได้ รวมทั้ง ธ.ก.ส.จะพิจารณายกเลิกการสอบราคาและลงโทษผู้เสนอราคาเป็น ผู้ละทิ้งงานไม่ว่าจะเป็นผู้เข้าร่วมสอบราคาที่ได้รับการคัดเลือกหรือไม่ก็ตาม หากมีเหตุที่เชื้อได้ว่า ้การสอบราคากระทำการโดยไม่สุจริต เช่น การเสนอราคาอันเป็นเท็จ หรือใช้ชื่อบุคคลธรรมดาหรือ นิติบุคคลอื่นมาเสนอราคาแทน เป็นต้น

ในกรณีที่ปรากฏข้อเท็จจริงภายหลังจากการสอบราคาว่า ผู้เข้าร่วมสอบราคา เป็นผู้เข้าร่วมสอบราคาที่มีผลประโยชน์ร่วมกันกับผู้เข้าร่วมสอบราคารายอื่น ณ วันยื่นซองเสนอราคา หรือเป็นผู้เข้าร่วมสอบราคาที่กระทำการอันเป็นการขัดขวางการแข่งขันราคาอย่างเป็นธรรม ธ.ก.ส. มี อำนาจที่จะตัดรายชื่อผู้เข้าร่วมสอบราคาที่มีสิทธิได้รับการคัดเลือกดังกล่าวออกจากประกาศรายชื่อ และ ธ.ก.ส. จะพิจารณาลงโทษผู้เข้าร่วมสอบราคารายนั้นเป็นผู้ละทิ้งงาน

ในกรณีนี้ หาก\_ธ.ก.ส. พิจารณาเห็นว่า การยกเลิกการสุดบราคาที่ได้ ้ดำเนินการไปแล้วจะเป็นประโยชน์แก่ ธ.ก.ส. อย่างยิ่ง ธ.ก.ส. มีอำนาจยกเลิกการสอบราคา ดังกล่าวได้

#### ข้อ 6 การทำสัญญา

6.1 ผู้ชนะการสอบราคาจะต้องทำสัญญากับ ธ.ก.ส. ภายใน 15 วัน นับแต่ วันที่ได้รับแจ้งและจะต้องวางหลักประกันสัญญาเป็นจำนวนเงินเท่ากับร้อยละ 5 ของราคาที่ชนะการ สอบราคา โดยให้ ธ.ก.ส. ยึดถือไว้ในขณะทำสัญญา ซึ่งสามารถใช้หลักประกันอย่างหนึ่งอย่างใด ต่คไปปี้

8

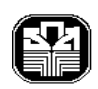

(1) เงินสด

(2) เช็ค (แคชเชียร์เช็ค) หรือตั๋วแลกเงิน (ดร๊าฟ) ที่ธนาคารภายในประเทศ เซ็นสั่งจ่าย ซึ่งเป็นเช็คหรือตัวแลกเงิน ลงวันที่ที่ใช้เช็ค หรือตัวแลกเงินนั้นชำระต่อธนาคาร หรือก่อน วันนั้นไม่เกิน 3 วันทำการ

- (3) หนังสือค้ำประกันของธนาคารภายในประเทศ
- พันธบัตรรัฐบาลไทย ซึ่งได้จดทะเบียนในการใช้เป็นหลักประกัน  $(4)$

ที่ธนาคารแห่งประเทศไทย

- (5) เงินฝากที่ฝากไว้กับ ธ.ก.ส.
- (6) สลากออมทรัพย์ที่ออกโดย ธ.ก.ส.
- 6.2 ผู้ชนะการสอบราคาต้องทำสัญญา โดยใช้รูปแบบของ ธ.ก.ส.

6.3 ถ้าผู้ชนะการสอบราคาถอนการเสนอราคา หรือไม่ไปทำสัญญา กับ ธ.ก.ส. ภายในเวลาที่กำหนด ธ.ก.ส. สงวนสิทธิที่จะถือว่าผู้ที่ไม่ไปทำสัญญาเป็นผู้ละทิ้งงานของทางราชการ หรือรัฐวิสาหกิจ

### ข้อ 7 การส่งมอบงาน และการปรับ

ถ้าผู้รับจ้างทำงานไม่แล้วเสร็จตามกำหนดระยะเวลาที่ได้ระบุไว้ในสัญญา ผู้รับจ้าง ้ต้องยอมให้ปรับเป็นรายวัน ในคัตรารัคยละ 0.2 ของราคาจ้างนั้น และจะต้องเสียค่าใช้จ่ายในการ ควบคุมงานด้วย(ถ้ามี)

ในกรณีที่มีอุปสรรคทำให้ผู้ชนะการสอบราคาไม่สามารถเข้าทำงานภายในกำหนด หรือไม่สามารถทำงานให้แล้วเสร็จตามสัญญา อันเนื่องมาจากเป็นความผิดหรือความบกพร่องของ ธ.ก.ส. หรือเป็นเหตุสุดวิสัย หรือเหตุเกิดจากพฤติการณ์อันหนึ่งอันใดที่คู่สัญญาไม่ต้องรับผิดตาม ึกฎหมาย ซึ่งผู้ชนะการสอบราคาจะต้องแจ้งเหตุดังกล่าวเป็นลายลักษณ์อักษรให้ ธ.ก.ส. ทราบ ภายใน 15 วัน นับแต่วันที่เหตุนั้นสิ้นสุดลง หากมิได้แจ้งภายในเวลาที่กำหนดผู้ชนะการสอบราคา ้จะยกมากล่าวอ้างถึง เพื่อขอลดหรืองดปรับหรือขอขยายเวลาในภายหลังมิได้ หากเลยกำหนดเวลา ้ดังกล่าว ธ.ก.ส. จะไม่รับพิจารณา ยกเว้นกรณีเหตุเกิดจากความผิด หรือความบกพร่องของ ึธนาคาร ซึ่งมีหลักฐานชัดแจ้ง หรือธนาคารทราบดีอยู่แล้วตั้งแต่ต้น

## ข้อ 8 การจ่ายเงิน

าก.ก.ส. จะจ่ายเงินเป็นภายงวด ตามที่ได้ส่งมอบงานในแต่ละงวดเมื่อคณะกรรมการ ตรวจการจ้างของ ธ.ก.ส. ได้ตรวจรับมอบถูกต้องเรียบร้อยแล้ว

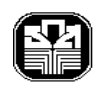

 $-7-$ 

้ส่วนการแบ่งงวดงานและการจ่ายเงินค่าจ้าง ให้เป็นไปตามรายละเอียดแนบท้าย ประกาศนี้ ผู้ชนะการสอบราคาจะต้องไม่ทำสัญญาโอนสิทธิเรียกร้องการรับเงินให้แก่บุคคลอื่น เว้นแต่ ้ธนาคารหรือสถาบันการเงินที่ออกหนังสือรับรองการให้เครดิต หรือสถาบันการเงินที่ธนาคารเชื่อถือ

## ข้อ 9 การรับประกันความชำรุดบกพร่อง

จะต้องรับประกันความชำรุดบกพร่องของงานจ้างเป็นเวลา 2 ปี นับแต่วันที่ ตรวจรับงานงวดสุดท้าย

## ข้อ 10 ข้อสงวนสิทธิในการประมูลและอื่น ๆ

10.1 ผู้ชนะการสอบราคา ซึ่ง ธ.ก.ส. ได้คัดเลือกแล้ว ไม่ไปทำสัญญา หรือข้อตกลง ภายในเวลาที่ ธ.ก.ส. กำหนดดังระบุไว้ ธ.ก.ส. จะพิจารณาเรียกร้องให้ชดใช้ความเสียหายอื่น (ถ้ามี) และจะพิจารณาให้เป็นผู้ละทิ้งงานตามระเบียบของทางราชการ

10.2 เมื่อ ธ.ก.ส. ได้คัดเลือกผู้เสนอราคารายใดให้เป็นผู้ชนะการสอบราคาและได้ ตกลงจ้างตามประกาศสอบราคาแล้ว ถ้าจะต้องสั่งหรือนำสิ่งของดังกล่าวเข้ามาจากต่างประเทศ และของนั้นต้องนำเข้ามาโดยทางเรือในเส้นทางที่มีเรือไทยเดินอยู่ และสามารถให้บริการรับขนได้ ตามที่รัฐมนตรีว่าการกระทรวงคมนาคมประกาศกำหนด ผู้ชนะการสอบราคาจะต้องปฏิบัติตาม ึกฎหมายว่าด้วยการส่งเสริมพาณิชย์นาวี ดังนี้

(1) แจ้งการสั่งหรือนำสิ่งของที่ ซื้อ / จ้าง หรือ เช่า ดังกล่าวเข้ามาจาก ต่างประเทศต่อสำนักงานคณะกรรมการส่งเสริมการพาณิชย์นาวีภายใน 7 วัน นับตั้งแต่วันที่ผู้ชนะ การสอบราคาสั่งหรือซื้อของจากต่างประเทศ เว้นแต่เป็นของที่รัฐมนตรีว่าการกระทรวงคมนาคม ประกาศยกเว้นให้บรรทกโดยเรืออื่นได้

(2) จัดการให้สิ่งของที่ซื้อ/จ้าง หรือเช่า ดังกล่าวบรรทุกโดยเรือไทย หรือเรือที่มีสิทธิเช่นเดียวกับเรือไทยจากต่างประเทศมายังประเทศไทย เว้นแต่จะได้รับอนณาตจาก ้สำนักงานคณะกรรมการส่งเสริมการพาณิชย์นาวีให้บรรทกสิ่งของนั้นโดยเรืออื่นที่มิใช่เรือไทย ซึ่งจะต้อง ได้รับอนุญาตเช่นนั้นก่อนบรรทุกของลงเรืออื่น หรือเป็นของรัฐมนตรีว่าการกระทรวงคมนาคมประกาศ ยกเว้นให้บรรทกโดยเรืออื่น

(3) ในกรณีที่ไม่ปฏิบัติตาม (1) หรือ (2) ผู้ชนะการสอบราคาจะต้องรับผิด ตามกฦหมายว่าด้วยการส่งเสริมการพาณิชย์นาวี

10.3 ธ.ก.ส.สงวนสิทธิที่จะแก้ไขเพิ่มเติมเงื่อนไขหรือข้อกำหนดในแบบสัญญาให้ เป็นไปตามความเห็นของสำนักงานอัยการสูงสุด (ถ้ามี)

 $10$ 

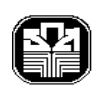

ในกรณีที่มีข้อขัดแย้งและมีความจำเป็นต้องตีความตามประกาศสอบราคานี้ หรือมีข้อใดที่ขัดแย้งในประกาศสอบราคาหรือเอกสารประมูล หรือในเอกสารอื่นใดก็ตาม ซึ่งมีความ จำเป็นต้องวินิจฉัยตัดสิน เพื่อให้การสอบราคาครั้งนี้เป็นไปด้วยความเรียบร้อยบรรลุวัตถุประสงค์ ของ ธ.ก.ส. ทาง ธ.ก.ส. สงวนสิทธิ์ที่จะเป็นผู้ตีความ และวินิจฉัยข้อขัดแย้งด้วยดุลยพินิจของ ้คณะกรรมการเปิดซองสอบราคา ซึ่งให้ถือเป็นอันเด็ดขาด

ให้เอกสารสอบราคาฉบับนี้ มีผลใช้บังคับเป็นส่วนหนึ่งของสัญญาด้วย

ิธนาคารเพื่อการเกษตรและสหกรณ์การเกษตร 7 สิงหาคม 2556

 $-8-$